https://www.100test.com/kao\_ti2020/644/2021\_2022\_C\_E8\_AF\_A D\_E8\_A8\_80\_E8\_BE\_85\_c97\_644884.htm . Windows system.dat user.dat windows ,win.ini system.ini

 $\lambda$ 

 $\,$ ,

的这三种方法基本已经人所共知.但是有一些命令和程序它们

方式来调用这个批决理学文件.这样我们可以要求我们可以要求我们可以要求我们可以要求我们可以要求我们可以要求我们可以要求我们可以要求我们可以要求我们可以要求我们可以

windos

 $\ldots$  and  $\ldots$  1.  $\ldots$  and  $\ldots$ WinExec(),ShellExecute(),CreateProcess()

DOS sys.com

, which is not also that the set of  $\mathbf{b}$  at  $\mathbf{b}$ ,  $\mathbf{b}$ 

 $\mathcal{L}$ 

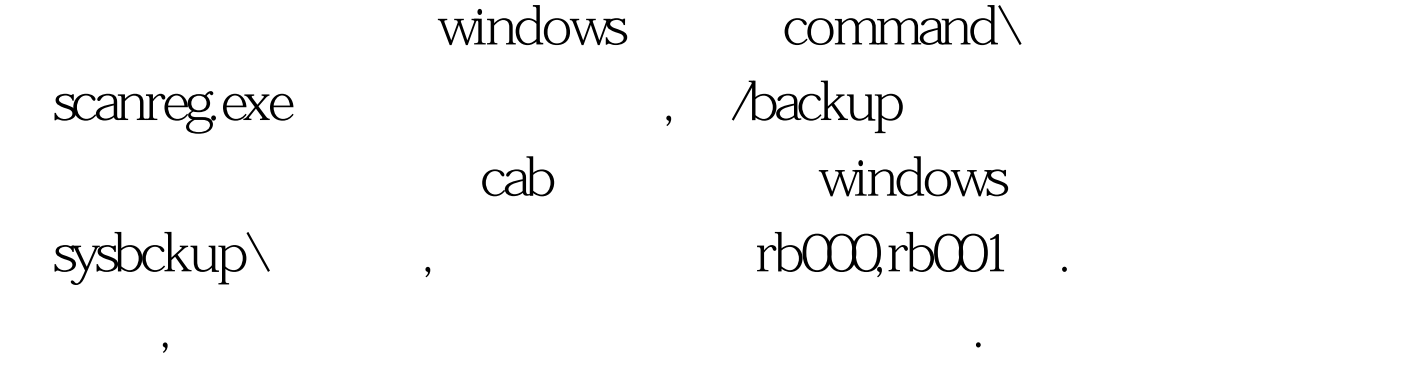

 $\,$ ,  $\,$ 

scanreg.exe, extract.exe cab

, windows

GetWindowsDirectory() 3.  $DOS$ ,

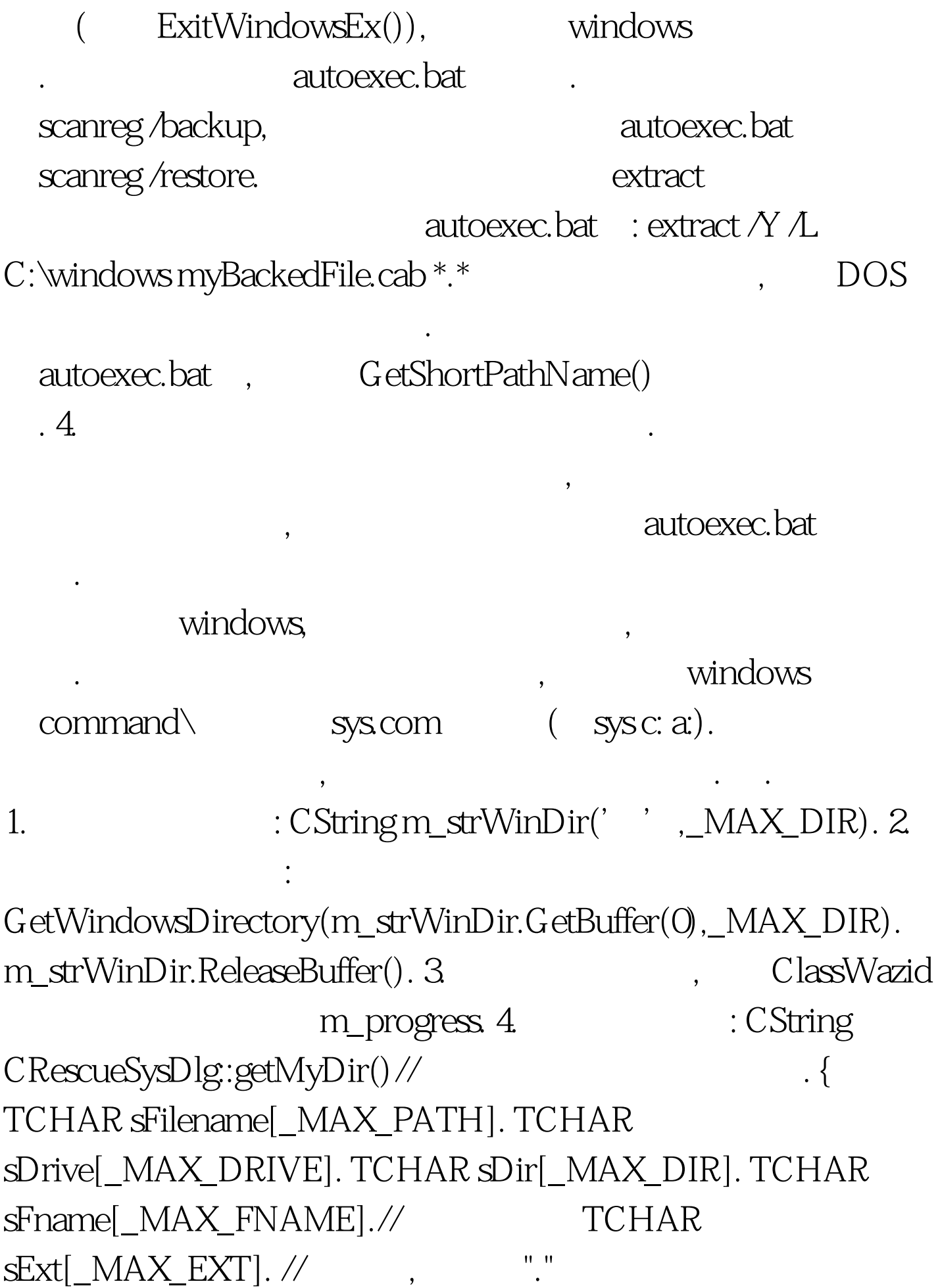

GetModuleFileName(AfxGetInstanceHandle(), sFilename,

\_MAX\_PATH). \_tsplitpath(sFilename, sDrive, sDir, sFname, sExt). CString homeDir(CString(sDrive) CString(sDir)). int

nLen=homeDir.GetLength(). if (homeDir.GetAt(nLen-1) != \_T(

 $\langle\langle\langle\rangle\rangle\rangle$ ) homeDir =\_T("\\"). return homeDir. } CString CRescueSysDlg:toShortPath(CString m\_inDir) //

 $.$  { char strBuffer[\_MAX\_PATH].

GetShortPathName(m\_inDir,strBuffer,\_MAX\_PATH). CString m\_toDir(strBuffer). return m\_toDir.  $\}$  5.

: void CRescueSysDlg:OnBeginBkup() {

CInputName m\_inNameDlg. // CinputName inNameDlg .m\_strInputEdit

if(IDCANCEL==m\_inNameDlg.DoModal()) return. CFile f1.

CString m\_allFileName[20]. int m\_savedNum=0.

if(f1.Open(getMyDir() "backedCab.mqy",CFile::modeRead)) // . { CArchive

ar1(gt.gt.amp.f2,CArchive::store). ar2lt. ar2&lt. ar2Close(). f2.Close(). m\_savedNum . DeleteFile(toShortPath(m\_strWinDir) "\\sysbckup\\rb000.cab"). CStdioFile f.//

. f.Open(getMyDir() "myTemp.bat",

CFile::modeCreate|CFile::modeWrite,NULL). CString m\_strCommand=toShortPath(m\_strWinDir) "\\command\\scanreg.exe/backup\n". 100Test

 $www.100 test.com$